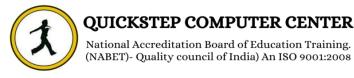

## **\*\*\*\*\*\*Course Description (Primavera)**

- Defining Calendars
- Project Portfolio Management
- Defining the Enterprise Project Structure (EPS)
- Defining Organisation Breakdown Structure (OBS)
- > Defining the Project Structure under the EPS
- > Activities Definition, sequencing & Estimating duration
- > Effectively using the four types of PDM relationship
- Scheduling the project
- Defining constraints & overcoming conflicts
- Defining & Assigning activity codes
- Defining & assigning WBS codes
- ➢ How to organize the activities by using activity Codes & WBS codes
- Filtering activities
- Defining and assigning Work products and Documents
- Changing currency setting
- Defining Roles
- Defining Resources
- Assigning by Roles
- Assigning by resources
- Estimating the cost of the project
- > How to analyse the resource by using resource profile & resource table
- How to do resource leveling
- Defining project codes and resource codes
- > Updating the project progress & comparing the actual progress with baseline
- Analysing earned value management
- Preparing different types of tabular reports according to the industrial needs
- Preparing Graphical reports
- Highlighting the progress in the bar chart
- Application of Global change